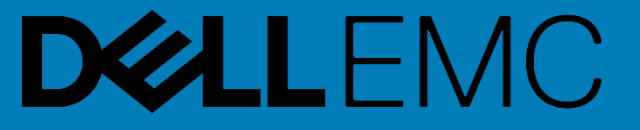

# **Software Update Profile**

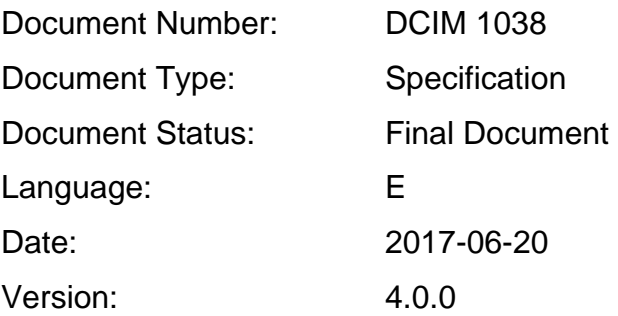

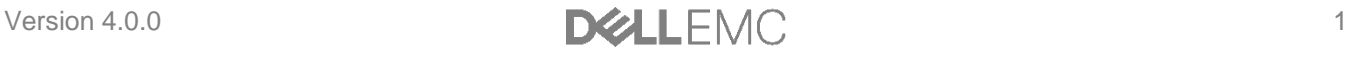

This profile is for informational purposes only and may contain typographical errors and technical inaccuracies. The content is provided as-is, without express or implied warranties of any kind. If there is no separate agreement between you and Dell with regard to feedback to Dell on this profile specification, you agree any feedback you provide to Dell regarding this profile specification will be owned and can be freely used by Dell.

Copyright © 2017 Dell Inc. or its subsidiaries. All rights reserved. Dell, EMC, and other trademarks are trademarks of Dell Inc. or its subsidiaries. Other trademarks may be trademarks of their respective owners.

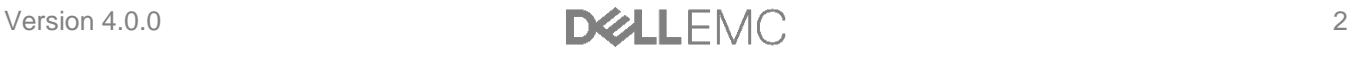

# **Contents**

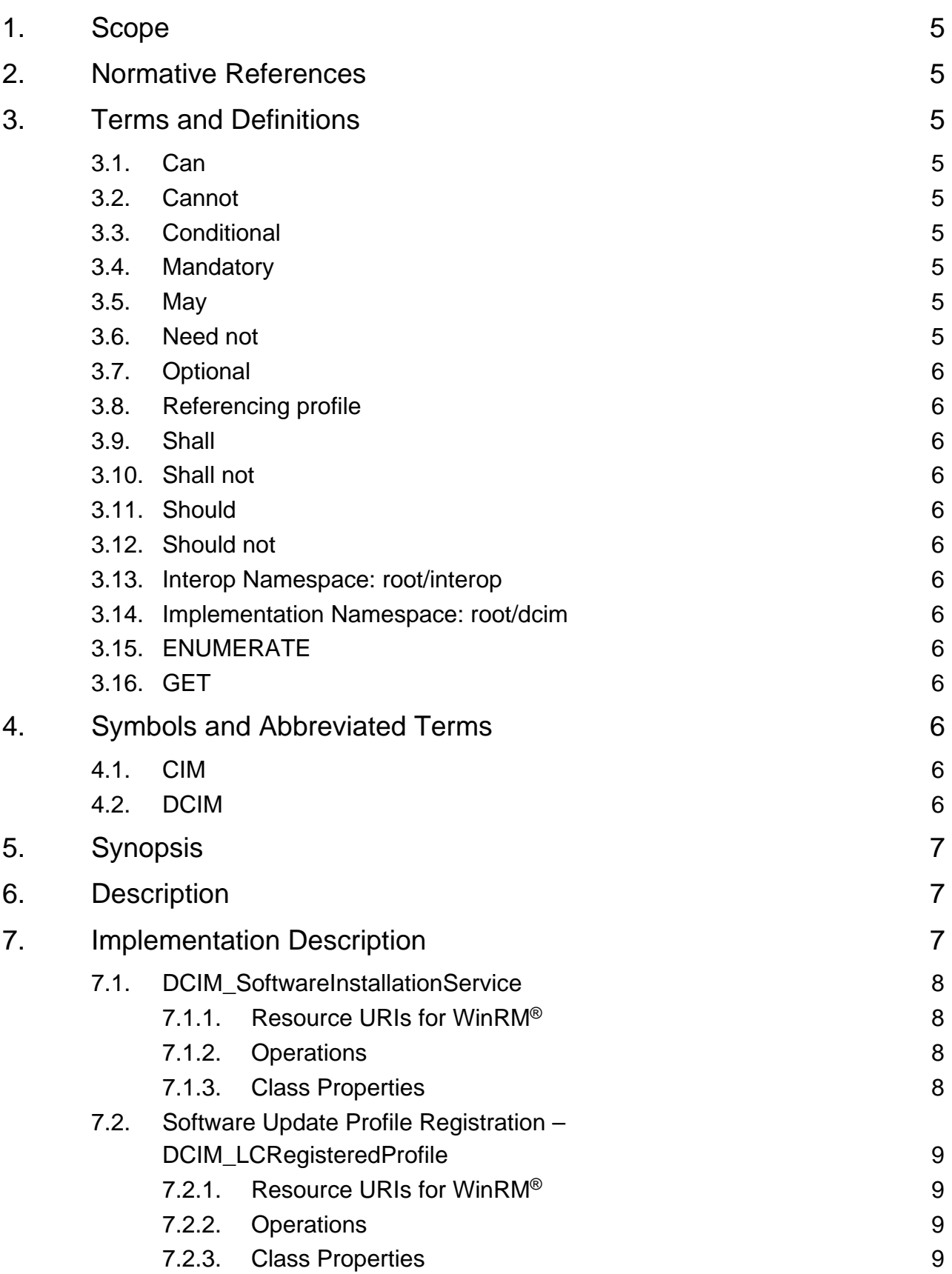

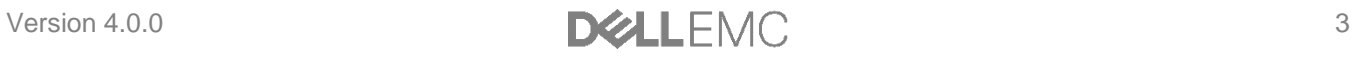

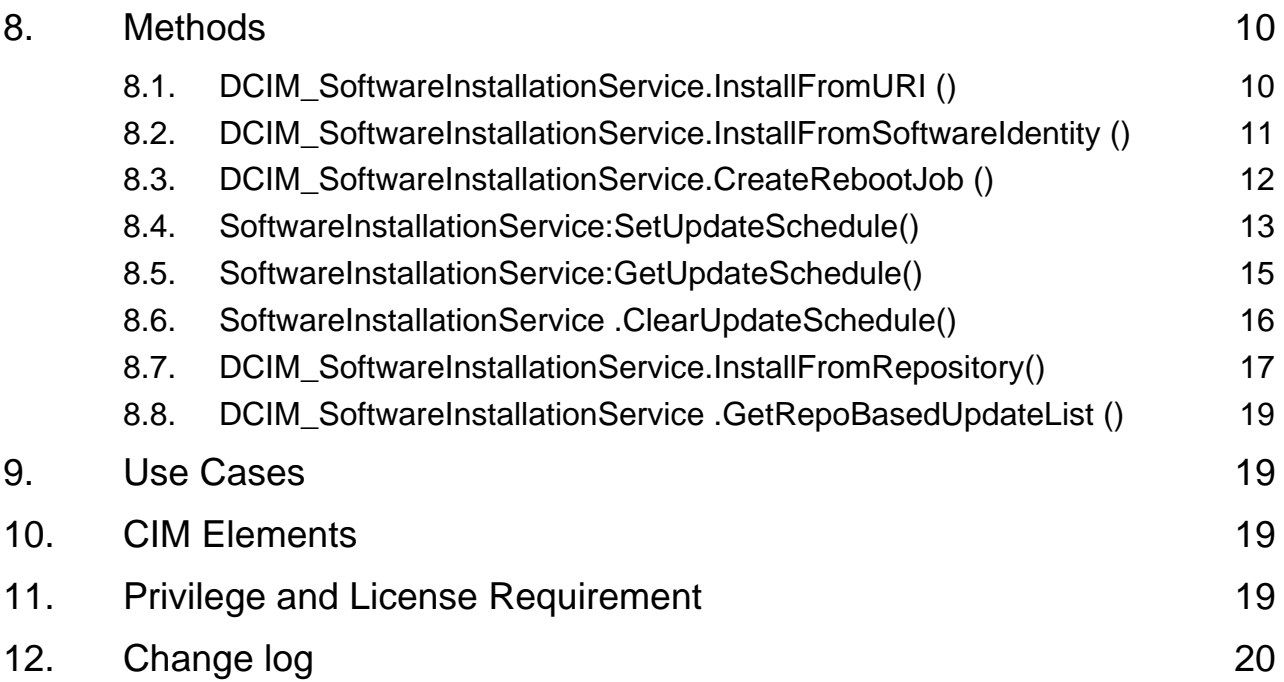

# <span id="page-4-0"></span>1. Scope

The Software Update Profile extends the management capabilities of referencing profiles by adding the capability to update platform firmware or software.

# <span id="page-4-1"></span>2. Normative References

Refer to the following documents for more information.

**NOTE:** For dated references, only the edition cited applies. For undated references, the latest edition of the referenced document (including any amendments) applies

- DMTF DSP1033, Profile Registration Profile 1.0.0
- Dell Lifecycle Controller Best Practices Guide 1.0, [http://en.community.dell.com/techcenter/extras/m/white\\_papers/20066173.aspx](http://en.community.dell.com/techcenter/extras/m/white_papers/20066173.aspx)
- Dell WSMAN Licenses and Privileges 1.0
- ISO/IEC Directives, Part 2, Rules for the structure and drafting of International Standards, [http://isotc.iso.org/livelink/livelink.exe?func=ll&objId=4230456&objAction=browse&sort=subtype](http://isotc.iso.org/livelink/livelink.exe?func=ll&amp%3BobjId=4230456&amp%3BobjAction=browse&amp%3Bsort=subtype)
- Unified Modeling Language (UML) from the Open Management Group (OMG), [http://www.uml.org](http://www.uml.org/)
- Dell Tech Center MOF Library:<http://www.delltechcenter.com/page/DCIM.Library.MOF>
- Related Managed Object Format (MOF) files:
	- o DCIM\_SoftwareInstallationService.mof
	- o DCIM\_LCElementConformsToProfile.mof
	- o DCIM\_LCRegisteredProfile.mof

# <span id="page-4-9"></span><span id="page-4-2"></span>3. Terms and Definitions

For the purposes of this document, the following terms and definitions apply.

### <span id="page-4-3"></span>3.1. Can

Used for statements of possibility and capability, whether material, physical, or causal.

### <span id="page-4-4"></span>3.2. Cannot

Used for statements of possibility and capability, whether material, physical, or causal.

### <span id="page-4-5"></span>3.3. Conditional

Indicates requirements to be followed strictly in order to conform to the document when the specified conditions are met.

#### <span id="page-4-6"></span>3.4. Mandatory

Indicates requirements to be followed strictly in order to conform to the document and from which no deviation is permitted.

### <span id="page-4-7"></span>3.5. May

Indicates a course of action permissible within the limits of the document.

### <span id="page-4-8"></span>3.6. Need not

Indicates a course of action permissible within the limits of the document.

# <span id="page-5-0"></span>3.7. Optional

Indicates a course of action permissible within the limits of the document.

# <span id="page-5-1"></span>3.8. Referencing profile

Indicates a profile that owns the definition of this class and can include a reference to this profile in its "Related Profiles" table.

### <span id="page-5-2"></span>3.9. Shall

Indicates requirements to be followed strictly in order to conform to the document and from which no deviation is permitted

### <span id="page-5-3"></span>3.10. Shall not

Indicates requirements to be followed strictly in order to conform to the document and from which no deviation is permitted.

### <span id="page-5-4"></span>3.11. Should

Indicates that among several possibilities, one is recommended as particularly suitable, without mentioning or excluding others, or that a certain course of action is preferred but not necessarily required.

### <span id="page-5-5"></span>3.12. Should not

Indicates that a certain possibility or course of action is deprecated but not prohibited.

### <span id="page-5-6"></span>3.13. Interop Namespace: root/interop

Interop Namespace: root/interop is where instrumentation instantiates classes to advertise its capabilities for client discovery.

### <span id="page-5-7"></span>3.14. Implementation Namespace: root/dcim

Implementation Namespace: root/dcim is where instrumentation instantiates classes relevant to executing core management tasks.

# <span id="page-5-8"></span>3.15. ENUMERATE

Refers to WS-MAN ENUMERATE operation as described in Section 8.2 of DSP0226\_V1.1 and Section 9.1 of DSP0227\_V1.0

# <span id="page-5-9"></span>3.16. GET

Refers to WS-MAN GET operation as defined in Section 7.3 of DSP00226\_V1.1 and Section 7.1 of DSP0227\_V1.0

# <span id="page-5-10"></span>4. Symbols and Abbreviated Terms

### <span id="page-5-11"></span>4.1. CIM

Common Information Model

#### <span id="page-5-12"></span>4.2. DCIM

Dell Common Information Model

# <span id="page-6-0"></span>5. Synopsis

Profile Name: Software Update

Version: 4.0.0

Organization: DCIM

CIM Schema Version: 2.41.0 Final

Central Class: DCIM\_SoftwareInstallationService Scoping Class: DCIM\_ComputerSystem

The Software Update Profile extends the management capability of the referencing profiles by adding the capability to update the platform's firmware or software.

DCIM\_InstallationService shall be the Central Class. CIM\_ComputerSystem shall be the Scoping Class. [Table 1](#page-6-3) identifies profiles that are related to this profile.

<span id="page-6-3"></span>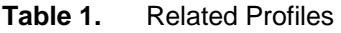

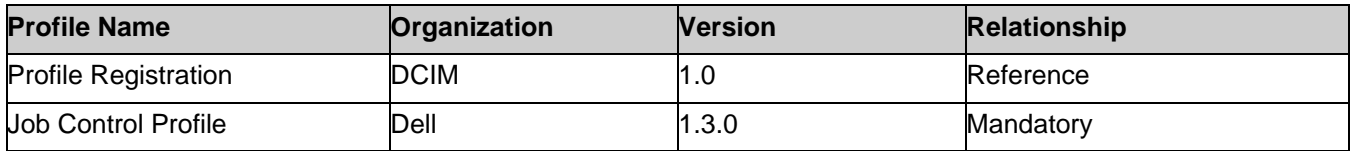

# <span id="page-6-1"></span>6. Description

The Software Update Profile describes the management interface for driver/firmware updates.

Figure 1 represents the class schema for the Software Update Profile. The software update in a managed system is represented by the instance of DCIM\_SoftwareInstallationService class. The software update profile information is represented with the instance of LC\_RegisteredProfile. The result of a software update represented as the instance of DCIM\_SoftUpdateConcreteJob.

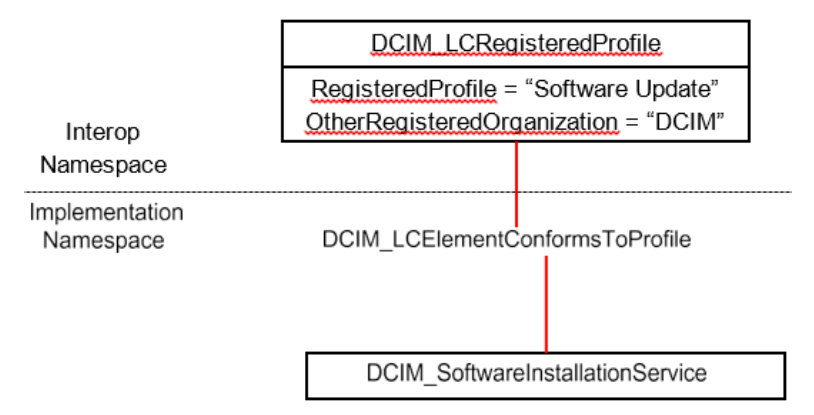

**Figure 1. Software Update Profile: Class Diagram**

# <span id="page-6-2"></span>7. Implementation Description

This section describes the implementation of Dell Software Update Profile.

**Table 2.** CIM Elements: Software Update Profile

| <b>Element Name</b>                     | <b>Requirement Description</b> |                                                                                                    |  |
|-----------------------------------------|--------------------------------|----------------------------------------------------------------------------------------------------|--|
| <b>Classes</b>                          |                                |                                                                                                    |  |
| <b>DCIM SoftwareInstallationService</b> | Mandatory                      | The class shall be implemented in both the <i>Implementation</i><br>Namespaces: root/dcim. See section 7.1 |  |

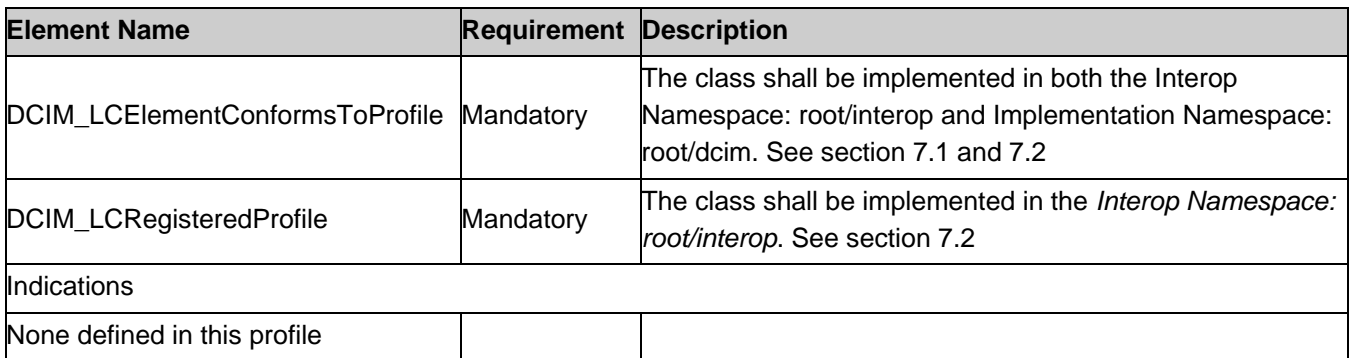

# <span id="page-7-0"></span>7.1. DCIM\_SoftwareInstallationService

This section describes the implementation for the DCIM\_SoftwareInstallationService. This class is instantiated in the Implementation Namespace: root/dcim.

The DCIM\_LCElementConformsToProfile association's ManagedElement property shall references the DCIM\_SoftwareInstallationService instance(s).

#### <span id="page-7-1"></span>7.1.1. Resource URIs for WinRM®

The class Resource URI shall be:

<http://schemas.dell.com/wbem/wscim/1/cim-schema/2> / DCIM\_SoftwareInstallationService?cimnamespace=root/dcim

The key properties are SystemCreationClassName, CreationClassName, SystemName, and Name. The instance Resource URI for DCIM\_SoftwareInstallationService instance shall be:

[http://schemas.dell.com/wbem/wscim/1/cim-schema/2/D](http://schemas.dell.com/wbem/wscim/1/cim-schema/2/)CIM\_SoftwareInstallationService? cimnamespace=root/dcim+SystemCreationClassName=DCIM\_Co mputerSystem+SystemName= IDRAC:ID +CreationClassName= DCIM\_SoftwareInstallationService+Name= SoftwareUpdate

#### <span id="page-7-2"></span>7.1.2. Operations

The following table lists the operations implemented on DCIM\_SoftwareInstallationService.

| <b>Operation Name</b> | <b>Requirements</b> | <b>Required Input</b>              |
|-----------------------|---------------------|------------------------------------|
| Get                   | Mandatory           | Instance URI                       |
| Enumerate             | Mandatory           | Class URI                          |
| Invoke                | Mandatory           | Instance URI and Method parameters |

**Table 3.** DCIM\_SoftwareInstallationService.- Operations

#### <span id="page-7-3"></span>7.1.3. Class Properties

The following table lists the implemented properties for DCIM\_SoftwareInstallationService instance in a system. The "Requirements" column shall denote whether the property is implemented (for requirement definitions, see section 3). The "Additional Requirements" column shall denote either possible values for the property, or requirements on the value formulation.

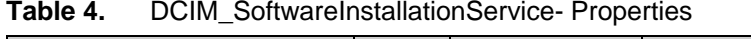

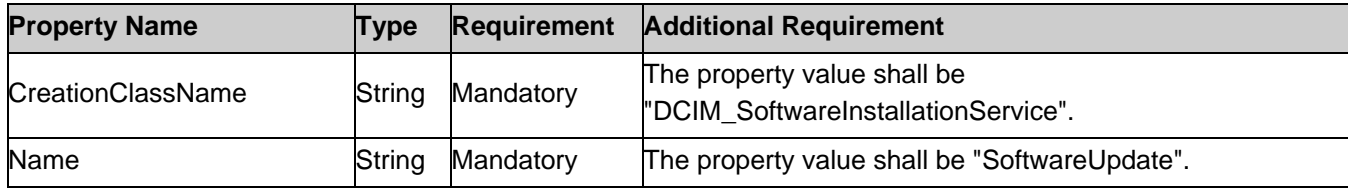

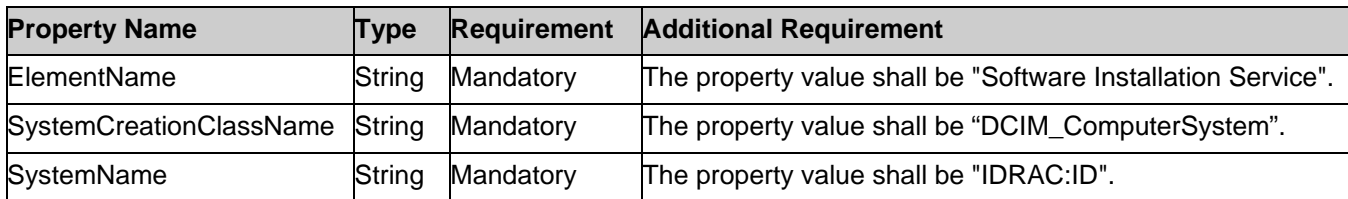

#### <span id="page-8-0"></span>7.2. Software Update Profile Registration – DCIM\_LCRegisteredProfile

This section describes the implementation for the DCIM\_LCRegisteredProfile class. This class shall be instantiated in the Interop Namespace: root/interop.

The DCIM\_LCElementConformsToProfile association(s)' ConformantStandard property shall reference the DCIM\_LCRegisteredProfile instance.

#### <span id="page-8-1"></span>7.2.1. Resource URIs for WinRM®

The class Resource URI shall be ["http://schemas.dmtf.org/wbem/wscim/1/cim-](http://schemas.dmtf.org/wbem/wscim/1/cim-) schema/2/CIM\_RegisteredProfile? cimnamespace=root/interop"

The key property shall be the InstanceID property.

The instance Resource URI shall be: ["http://schemas.dell.com/wbem/wscim/1/cim](http://schemas.dell.com/wbem/wscim/1/cim-)schema/2/DCIM\_LCRegisteredProfile? cimnamespace=root/interop+InstanceID=DCIM:SoftwareUpdate:1.0.0"

#### <span id="page-8-2"></span>7.2.2. Operations

The following table lists the operations implemented on DCIM\_LCRegisteredProfile.

| <b>Operation Name</b> | <b>Requirements</b> | <b>Required Input</b> |  |
|-----------------------|---------------------|-----------------------|--|
| Get                   | Mandatory           | Instance URI          |  |
| Enumerate             | Mandatory           | Class URI             |  |

**Table 5.** DCIM\_LCRegisteredProfile - Operations

#### <span id="page-8-3"></span>7.2.3. Class Properties

The following table lists the implemented properties for DCIM\_LCRegisteredProfile instance representing Software Update Profile implementation. The "Requirements" column shall denote whether the property is implemented (for requirement definitions, see section [3\)](#page-4-9). The "Additional Requirements" column shall denote either possible values for the property, or requirements on the value formulation.

**Table 6.** Class: DCIM\_LCRegisteredProfile

| <b>Properties</b>           | <b>Type</b> | <b>Requirement</b> | <b>Additional Requirements</b>                                       |
|-----------------------------|-------------|--------------------|----------------------------------------------------------------------|
| <b>InstanceID</b>           | string      | Mandatory          | This property shall have a value of<br>"DCIM:SoftwareUpdate:4.0.0"   |
| RegisteredName              | string      | Mandatory          | This property shall have a value of "Software Update".               |
| RegisteredVersion           | string      | Mandatory          | This property shall have a value of "4.0.0".                         |
| RegisteredOrganization      | uint16      | Mandatory          | This property shall have a value of 1 (Other).                       |
| OtherRegisteredOrganization | string      | Mandatory          | This property shall match "DCIM".                                    |
| AdvertiseTypes[]            | uint16      | Mandatory          | This property array shall have values: "1(Other)" and<br>"1(Other)". |
| Properties                  | Type        | Requirement        | <b>Additional Requirements</b>                                       |

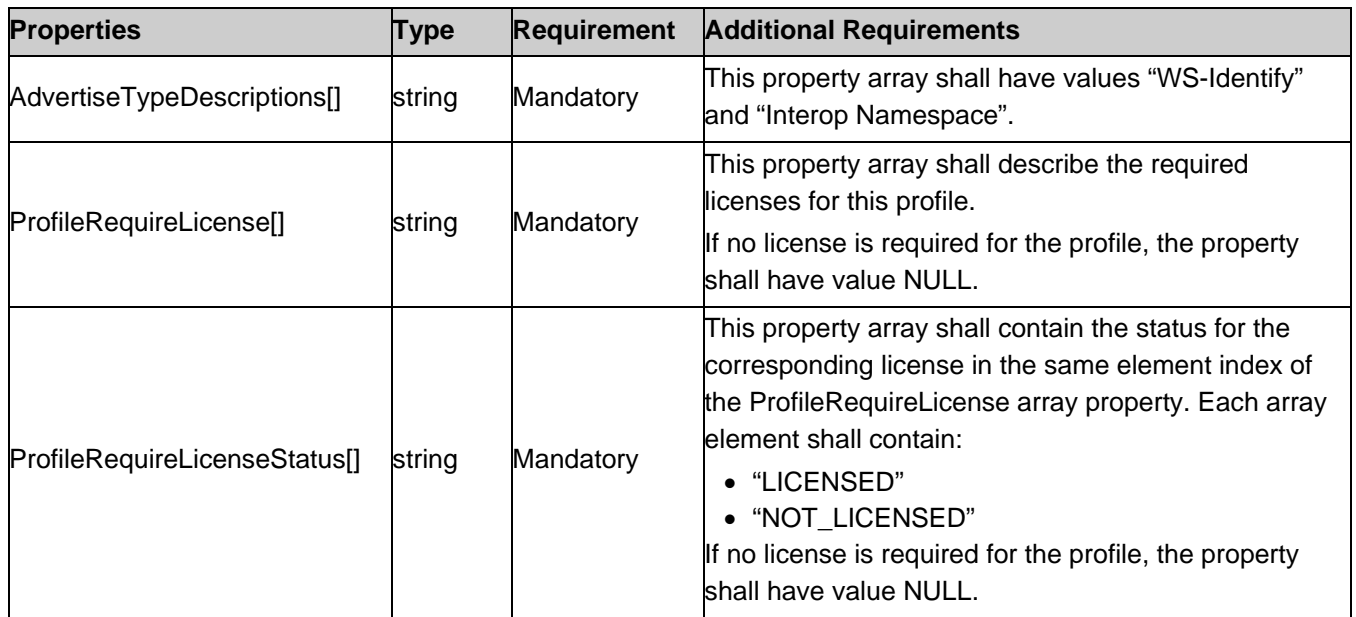

# <span id="page-9-0"></span>8. Methods

This section details the requirements for supporting intrinsic operations and extrinsic methods for the CIM elements defined by this profile.

# <span id="page-9-1"></span>8.1. DCIM\_SoftwareInstallationService.InstallFromURI ()

InstallFromURI method is used to generate the JobID for the update operation.

#### **Table 7.** DCIM\_SoftwareInstallationService.InstallFromURI () Method: Return Values

| <b>Value</b>   | <b>Description</b>       |
|----------------|--------------------------|
| $\overline{2}$ | Error                    |
| 40961          | Job started <sup>1</sup> |

Table 8. SoftwareInstallationService.InstallFromURI () Method: Parameters

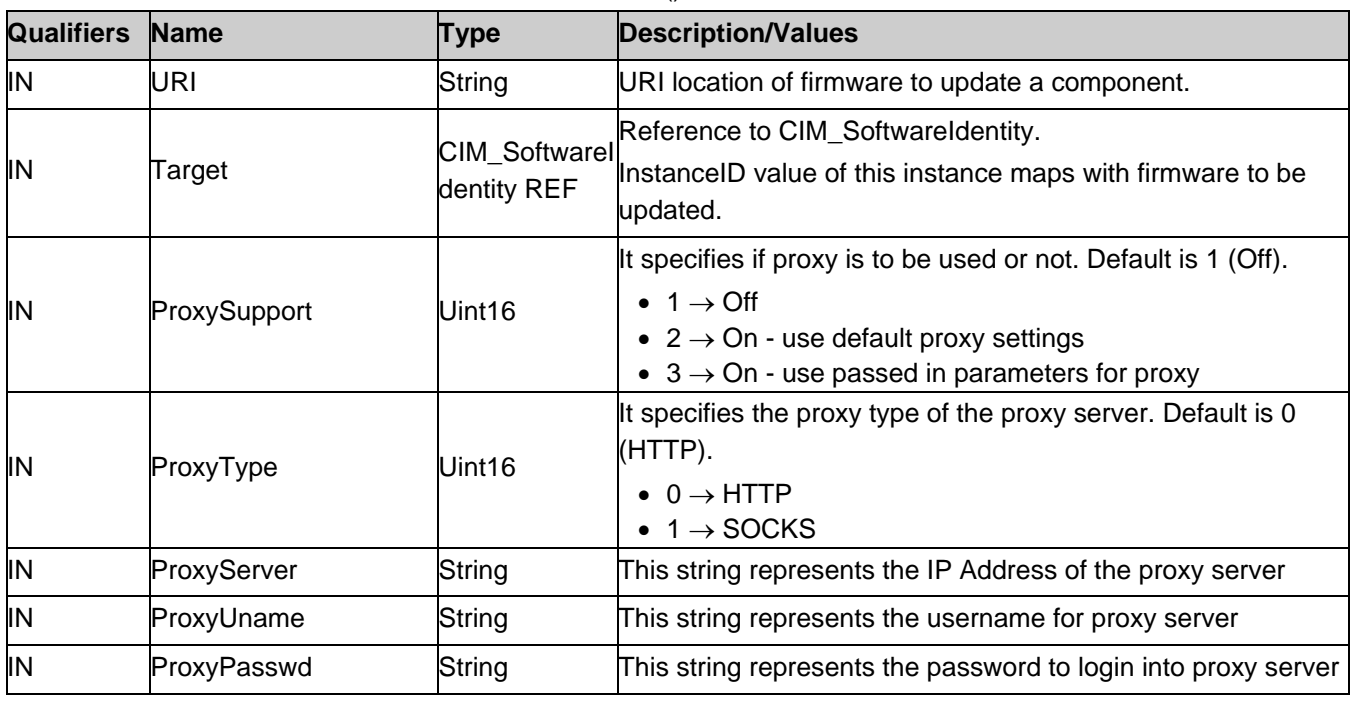

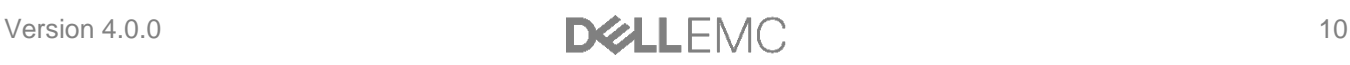

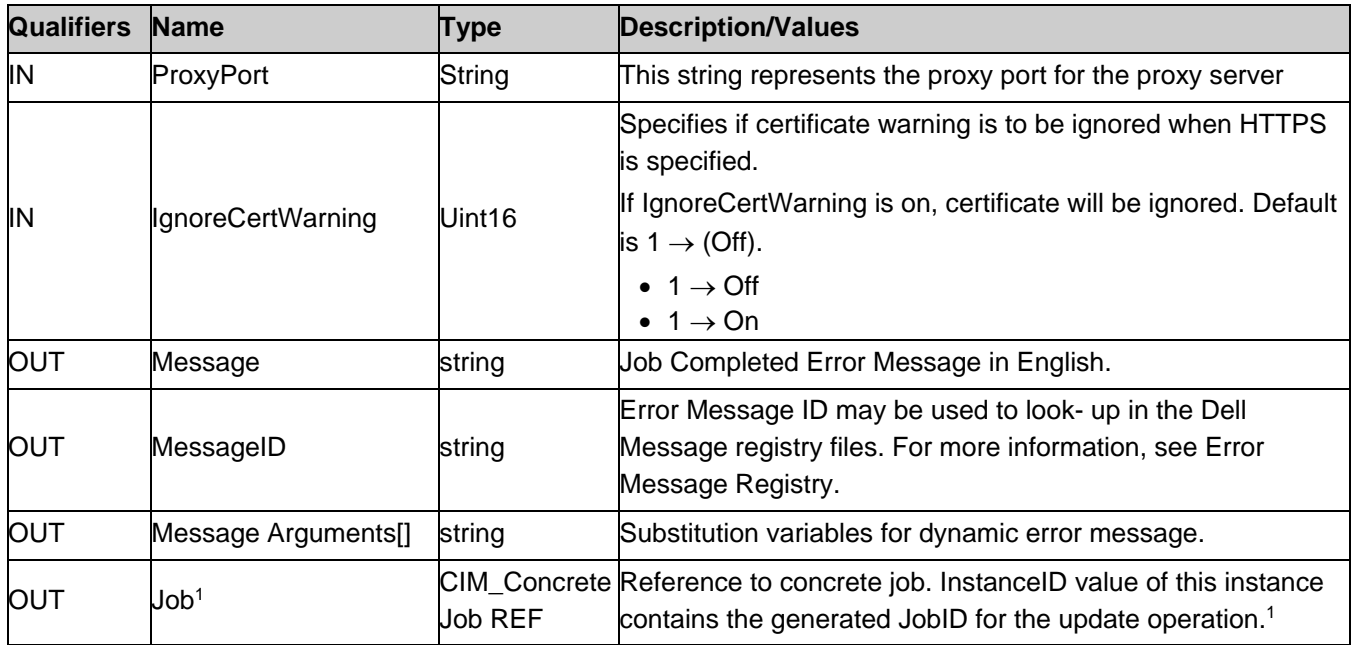

NOTE: 1 – If return code is 4096 (Job Created), the newly created job does not execute if the LC core services are not running (DCIM\_LCEnumeration with AttributeName equal to "LifecycleControllerState" has the CurrentValue property equal to "Disabled").

| <b>MessageID (OUT parameter)</b> | <b>Message</b>                                                     | MessageArguments[] |
|----------------------------------|--------------------------------------------------------------------|--------------------|
| SUP <sub>001</sub>               | <b>Insufficient Method Parameters</b>                              | ΝA                 |
| SUP <sub>002</sub>               | <b>Job Creation Failure</b>                                        | ΝA                 |
| SUP <sub>003</sub>               | Either URI or Target or both are missing OR<br>exceeding in length | NΑ                 |
| SUP <sub>004</sub>               | Invalid Namespace                                                  | ΝA                 |
| SUP <sub>019</sub>               | Lifecycle Controller is not enabled.                               | ΝA                 |
| SUP <sub>024</sub>               | Invalid InstanceID                                                 | ΝA                 |
| <b>SUP007</b>                    | Component is not updateable                                        | ΝA                 |
| SUP006                           | Could not create job file                                          | ΝA                 |

**Table 9.** SoftwareInstallationService.InstallFromURI () Method: Standard Messages

#### <span id="page-10-0"></span>8.2. DCIM\_SoftwareInstallationService.InstallFromSoftwareIdentity ()

The successful execution of this method shall create a job to install software that is referenced by the Target parameter.

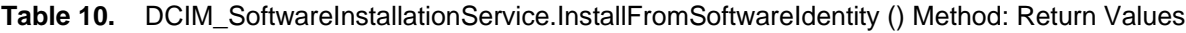

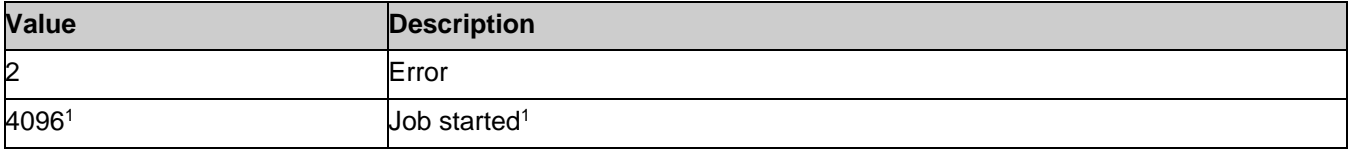

**Table 11.** DCIM\_SoftwareInstallationService.InstallFromSoftwareIdentity () Method: Parameters

| <b>Qualifiers</b> | <b>Name</b>         | <b>Type</b>         | <b>Description/Values</b>                                                                                                    |
|-------------------|---------------------|---------------------|----------------------------------------------------------------------------------------------------|
|                   |                     |                     | Reference to CIM_SoftwareIdentity.                                                                                                   |
| ΙN                | Target              |                     | CIM_SoftwareIdentity REF InstanceID value of this instance maps with<br>firmware to be updated.                                      |
| <b>OUT</b>        | Message             | string              | Job Completed Error Message in English.                                                                                              |
| OUT               | MessageID           | string              | Error Message ID may be used to look- up in the<br>Dell Message registry files. For more information,<br>see Error Message Registry. |
| <b>OUT</b>        | Message Arguments[] | string              | Substitution variables for dynamic error message.                                                                                    |
| <b>OUT</b>        | $\rm{Job^1}$        | CIM ConcreteJob REF | Reference to concrete job. InstanceID value of this<br>instance contains generated JobID for update<br>operation. <sup>1</sup>       |

NOTE: 1 – If return code is 4096 (Job Created), the newly created job does not execute if the LC core services are not running (DCIM\_LCEnumeration with AttributeName equal to "LifecycleControllerState" has the CurrentValue property equal to "Disabled").

| <b>MessageID (OUT parameter)</b> | <b>Message</b>                                                     | MessageArguments[] |
|----------------------------------|--------------------------------------------------------------------|--------------------|
| SUP <sub>001</sub>               | <b>Insufficient Method Parameters</b>                              | <b>NA</b>          |
| <b>SUP002</b>                    | Job Creation Failure                                               | <b>NA</b>          |
| SUP <sub>003</sub>               | Either URI or Target or both are missing OR<br>exceeding in length | ΝA                 |
| SUP <sub>004</sub>               | Invalid Namespace                                                  | <b>NA</b>          |
| SUP <sub>019</sub>               | Lifecycle Controller is not enabled.                               | <b>NA</b>          |
| SUP <sub>024</sub>               | Invalid InstanceID                                                 | <b>NA</b>          |
| SUP <sub>007</sub>               | Component is not updateable                                        | <b>NA</b>          |
| SUP006                           | Could not create job file                                          | NΑ                 |

Table 12. DCIM\_SoftwareInstallationService.InstallFromSoftwareIdentity () Method: Standard Messages

### <span id="page-11-0"></span>8.3. DCIM\_SoftwareInstallationService.CreateRebootJob ()

This method is used to generate the reboot job to apply the updates.

#### **Table 13.** DCIM\_SoftwareInstallationService.CreateRebootJob ()Method: Return Values

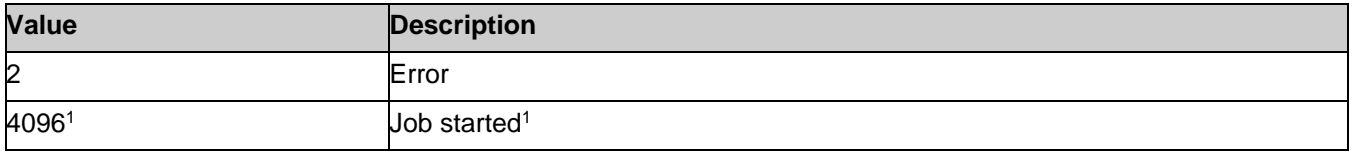

**Table 14.** DCIM\_SoftwareInstallationService.CreateRebootJob ()Method: Parameters

| <b>Qualifiers</b> | <b>Name</b>         | <b>Type</b>         | <b>Description/Values</b>                                                                                                    |  |
|-------------------|---------------------|---------------------|----------------------------------------------------------------------------------------------------|--|
| ΙN                | RebootJobType       | Uint16              | Input parameter to represent the type of reboot.<br>RebootJobType shall be one of the following<br>values:<br>• 1 - "PowerCycle",<br>• 2 - "Graceful Reboot without forced<br>shutdown",<br>• 3 - "Graceful Reboot with forced shutdown" |  |
| <b>OUT</b>        | MessageID           | string              | Error Message ID may be used to look- up in the<br>Dell Message registry files. For more information,<br>see Error Message Registry.                                                                                                    |  |
| <b>OUT</b>        | Message Arguments[] | string              | Substitution variables for dynamic error message.                                                                                                    |  |
| OUT               | Job1                | CIM ConcreteJob REF | Reference to concrete job. InstanceID value of this<br>instance contains generated JobID for update<br>operation. <sup>1</sup>                                                                                                    |  |

NOTE: 1 – If return code is 4096 (Job Created), the newly created job will not execute if the LC core services are not running (DCIM\_LCEnumeration with AttributeName equal to "LifecycleControllerState" has the CurrentValue property equal to "Disabled").

| <b>MessageID (OUT parameter)</b> | <b>Message</b>                        | MessageArguments[] |
|----------------------------------|---------------------------------------|--------------------|
| <b>SUP001</b>                    | <b>Insufficient Method Parameters</b> | ΝA                 |
| <b>SUP002</b>                    | Job Creation Failure                  | ΝA                 |
| SUP <sub>004</sub>               | Invalid Namespace                     | ΝA                 |
| <b>SUP005</b>                    | Value Invalid reboot value.           | ΝA                 |
| SUP <sub>019</sub>               | Lifecycle Controller is not enabled.  | ΝA                 |

**Table 15.** DCIM\_SoftwareInstallationService.CreateRebootJob () Method:: Standard Messages

# <span id="page-12-0"></span>8.4. SoftwareInstallationService:SetUpdateSchedule()

The SetUpdateSchedule() method is used to set the periodic updates from repository. This method will return an error if the AutomaticUpdates attribute is Disabled.

| <b>Value</b>   | <b>Description</b>       |
|----------------|--------------------------|
| $\overline{2}$ | Error                    |
| 40961          | Job started <sup>1</sup> |

**Table 16.** DCIM\_SoftwareInstallationService.SetUpdateSchedule () Method: Return Values

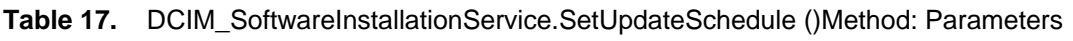

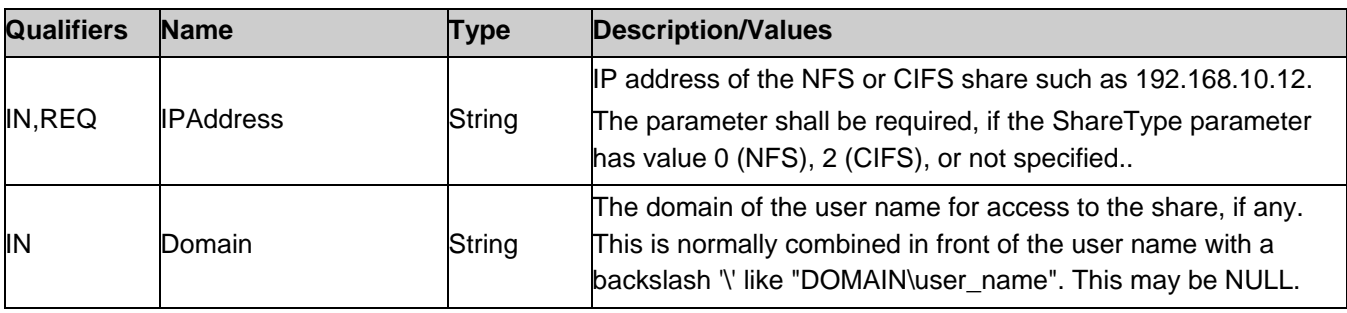

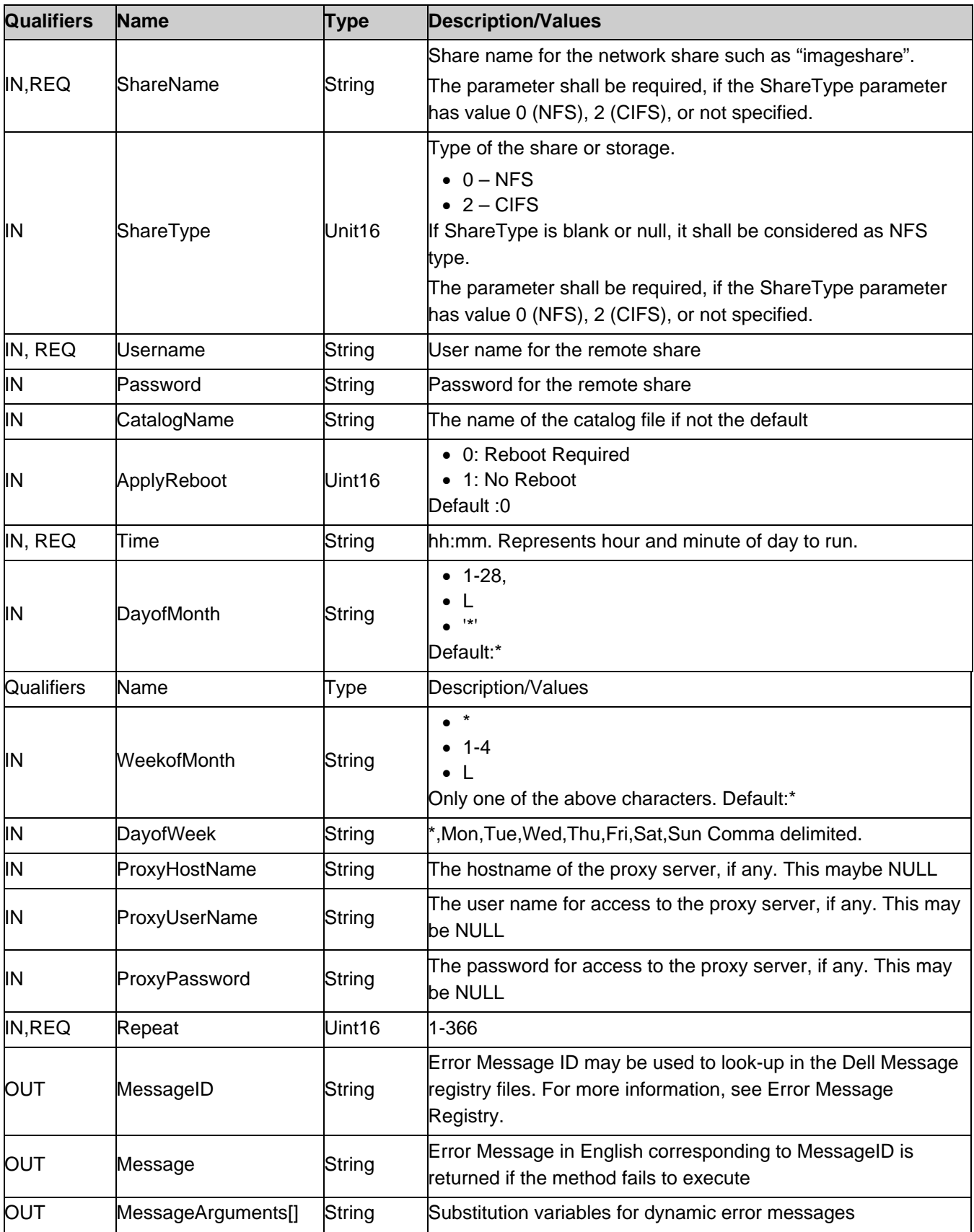

**Table 18.** DCIM\_SoftwareInstallationService.SetUpdateSchedule () Method:: Standard Messages

| <b>MessageID (OUT parameter)</b> | <b>Message</b>                                                             | MessageArguments[] |
|----------------------------------|----------------------------------------------------------------------------|--------------------|
| <b>RED050</b>                    | $\lceil 1 \rceil \rightarrow$ Automatic Update Schedule creation failed    | ΝA                 |
| $[2] \rightarrow$ RED053         | $[3] \rightarrow$ Invalid value for the parameter, <parameter></parameter> |                    |
| $[4] \rightarrow$ RED054         | $[5] \rightarrow$ Required Parameter missing <parameter></parameter>       |                    |
| $[6] \rightarrow$ RED061         | $[7] \rightarrow$ Automatic Update Schedule already exists                 |                    |

# <span id="page-14-0"></span>8.5. SoftwareInstallationService:GetUpdateSchedule()

The GetUpdateSchedule() method is used to retrieve the periodic updates from repository. The property UpdateScheduler is the attribute value for the attribute of the same name.

**Table 19.** DCIM\_SoftwareInstallationService.GetUpdateSchedule ()Method: Return Values

| Value                                                                               |                            | <b>Description</b>       |                                                                                                    |  |  |  |
|-------------------------------------------------------------------------------------|----------------------------|--------------------------|----------------------------------------------------------------------------------------------------|--|--|--|
| 2                                                                                   |                            | Error                    |                                                                                                    |  |  |  |
| 40961                                                                               |                            | Job started <sup>1</sup> |                                                                                                    |  |  |  |
| Table 20.<br>DCIM_SoftwareInstallationService.GetUpdateScheule ()Method: Parameters |                            |                          |                                                                                                    |  |  |  |
| <b>Qualifiers</b>                                                                   | <b>Name</b><br><b>Type</b> |                          | <b>Description/Values</b>                                                                                                    |  |  |  |
| OUT                                                                                 | IPAddress                  |                          | The name of the iDRAC user associated with this task, if any. It<br>may be NULL                                                                                                    |  |  |  |
| OUT                                                                                 | <b>ShareName</b>           | String                   | Share name for the network share such as "imageshare".<br>The parameter shall be required, if the ShareType parameter<br>has value 0 (NFS), 1(FTP) 2 (CIFS),                                                                                                    |  |  |  |
| <b>OUT</b><br>ShareType                                                             |                            | Unit16                   | Type of the share or storage.<br>$\bullet$ 0 - NFS<br>$\bullet$ 1 - FTP<br>$\bullet$ 2 – CIFS<br>If ShareType is blank or null, it shall be considered as NFS type.<br>The parameter shall be required, if the ShareType parameter<br>has value 0 (NFS), 2 (CIFS), |  |  |  |
| OUT                                                                                 | Username                   | <b>String</b>            | User name for the remote share                                                                                                    |  |  |  |
| OUT                                                                                 | ApplyReboot                | Uint16                   | • 0: Reboot Required<br>• 1: No Reboot                                                                                                    |  |  |  |
| <b>OUT</b>                                                                          | CatalogName                | String                   | The name of the catalog file if not the default                                                                                                    |  |  |  |
| OUT                                                                                 | ProxyHostName              | String                   | The hostname of the proxy server, if any. This maybe NULL                                                                                                    |  |  |  |
| ΟUΤ                                                                                 | ProxyUserName              | String                   | The user name for access to the proxy server, if any. This may<br>be NULL                                                                                                    |  |  |  |
| OUT                                                                                 | ProxyPassword              | String                   | The password for access to the proxy server, if any. This may be<br><b>NULL</b>                                                                                                    |  |  |  |
| OUT                                                                                 | Domain                     | bool                     | The domain of the user name for access to the share, if any.<br>This is normally combined in front of the user name with a<br>backslash '\' like "DOMAIN\user_name". This may be NULL.                                                                             |  |  |  |

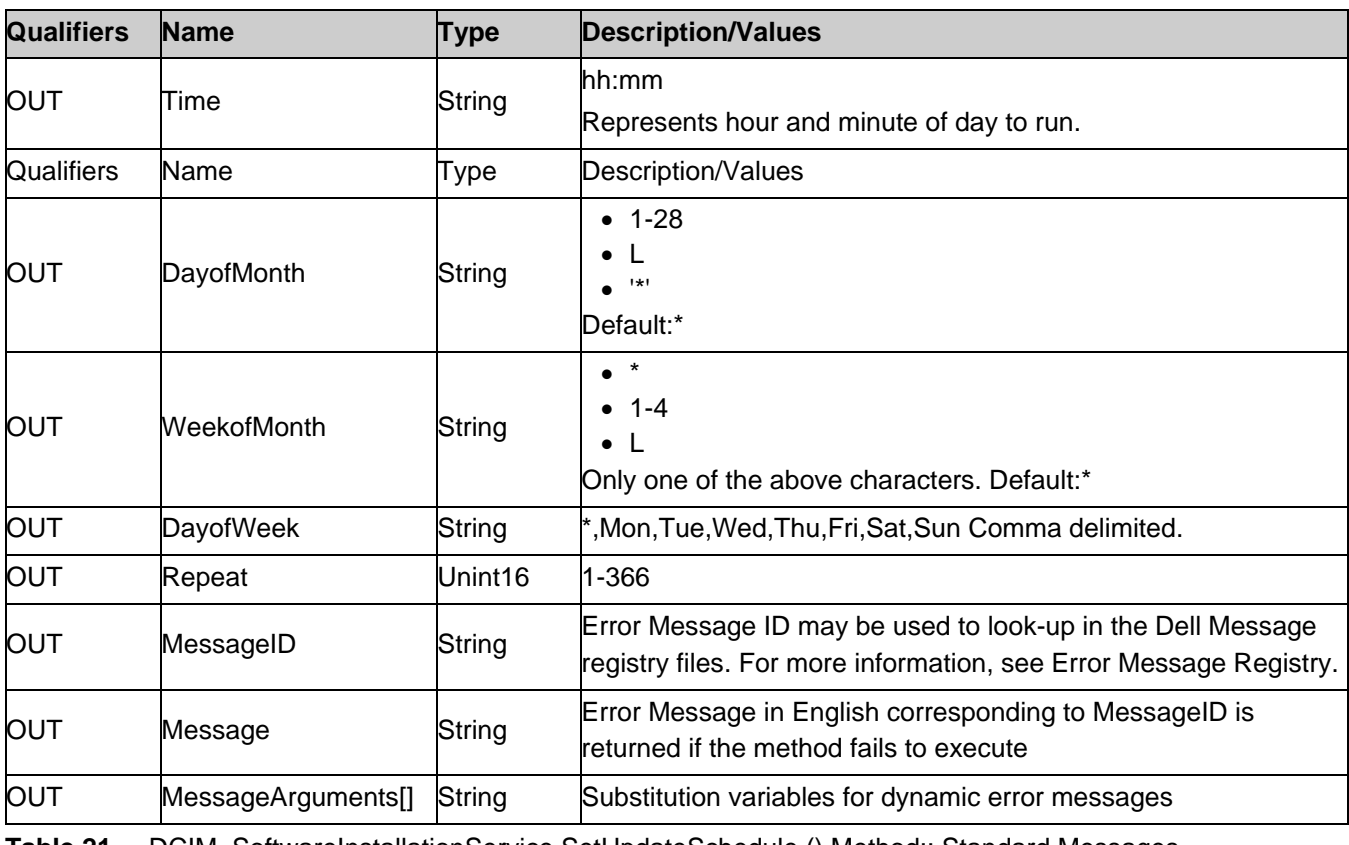

**Table 21.** DCIM\_SoftwareInstallationService.SetUpdateSchedule () Method:: Standard Messages

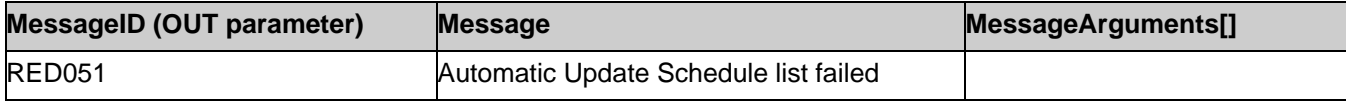

# <span id="page-15-0"></span>8.6. SoftwareInstallationService .ClearUpdateSchedule()

The ClearUpdateSchedule() method is used to clear all the periodic updates from repository. This method also sets attribute UpdateScheduler to Disabled.

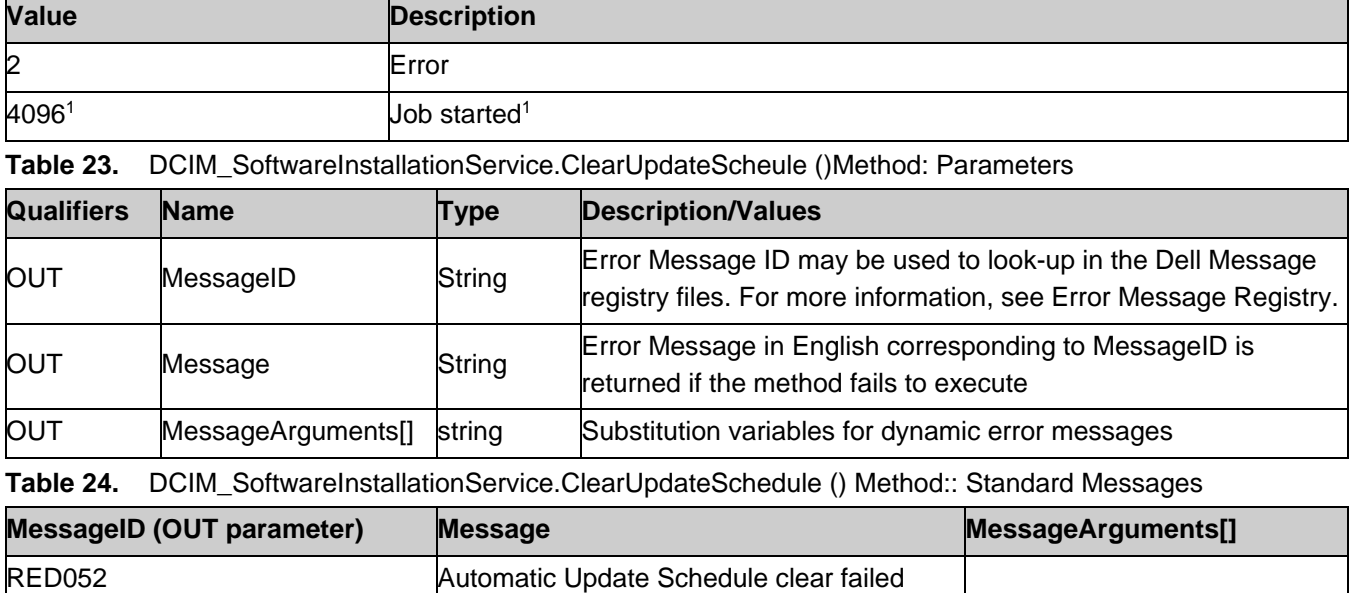

**Table 22.** DCIM\_SoftwareInstallationService.ClearUpdateSchedule ()Method: Return Values

# <span id="page-16-0"></span>8.7. DCIM\_SoftwareInstallationService.InstallFromRepository()

This method will create the list of the updates contained in the repository that are supported by LC and applicable to the system and installed hardware. The successful execution of this method shall create a job

The list will be copied to a persistent location so that user can query for the updatablelist by using GetRepoBasedUpdateList WS-Man Command later.

If the input parameter ApplyUpdate value is true then only the applicable packages are applied and GetRepoBasedUpdateList will give the jobID's for all the jobs queued up for the devices

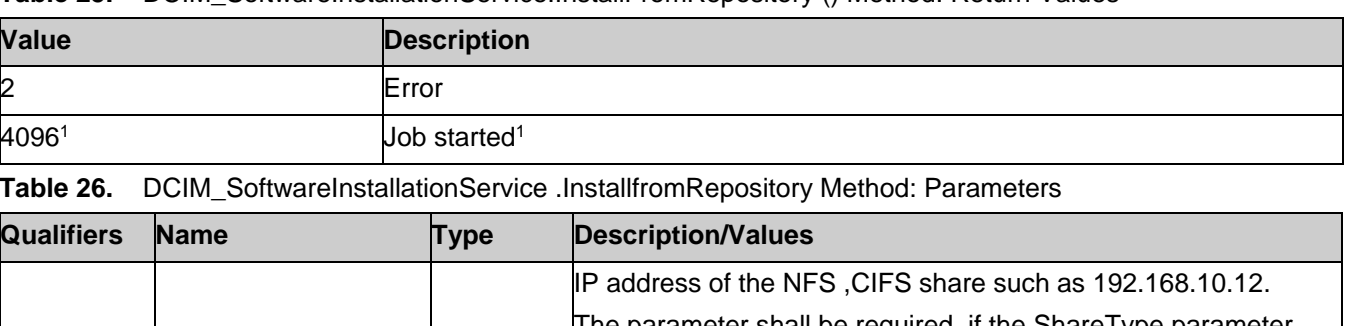

**Table 25.** DCIM\_SoftwareInstallationService.InstallFromRepository () Method: Return Values

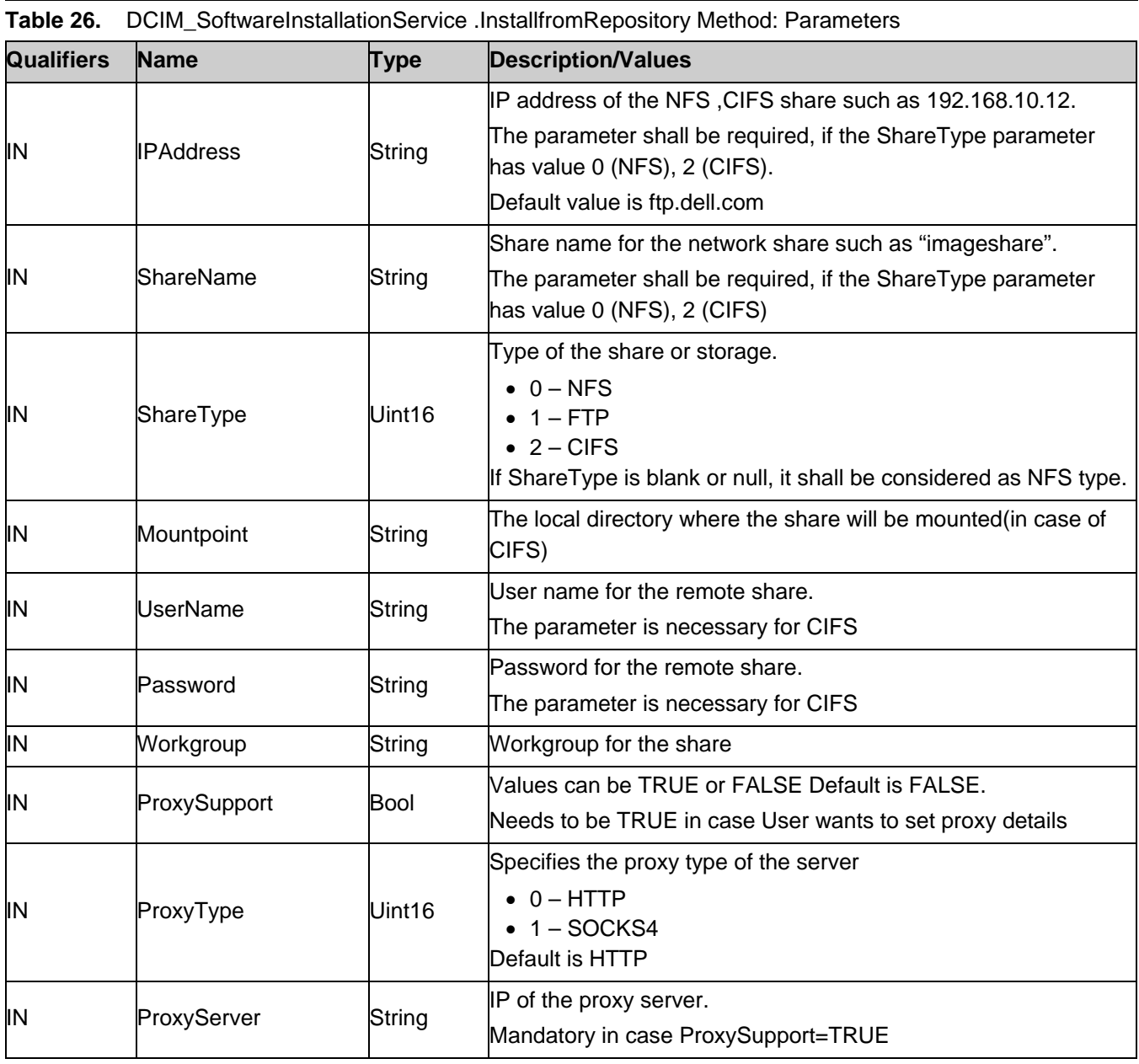

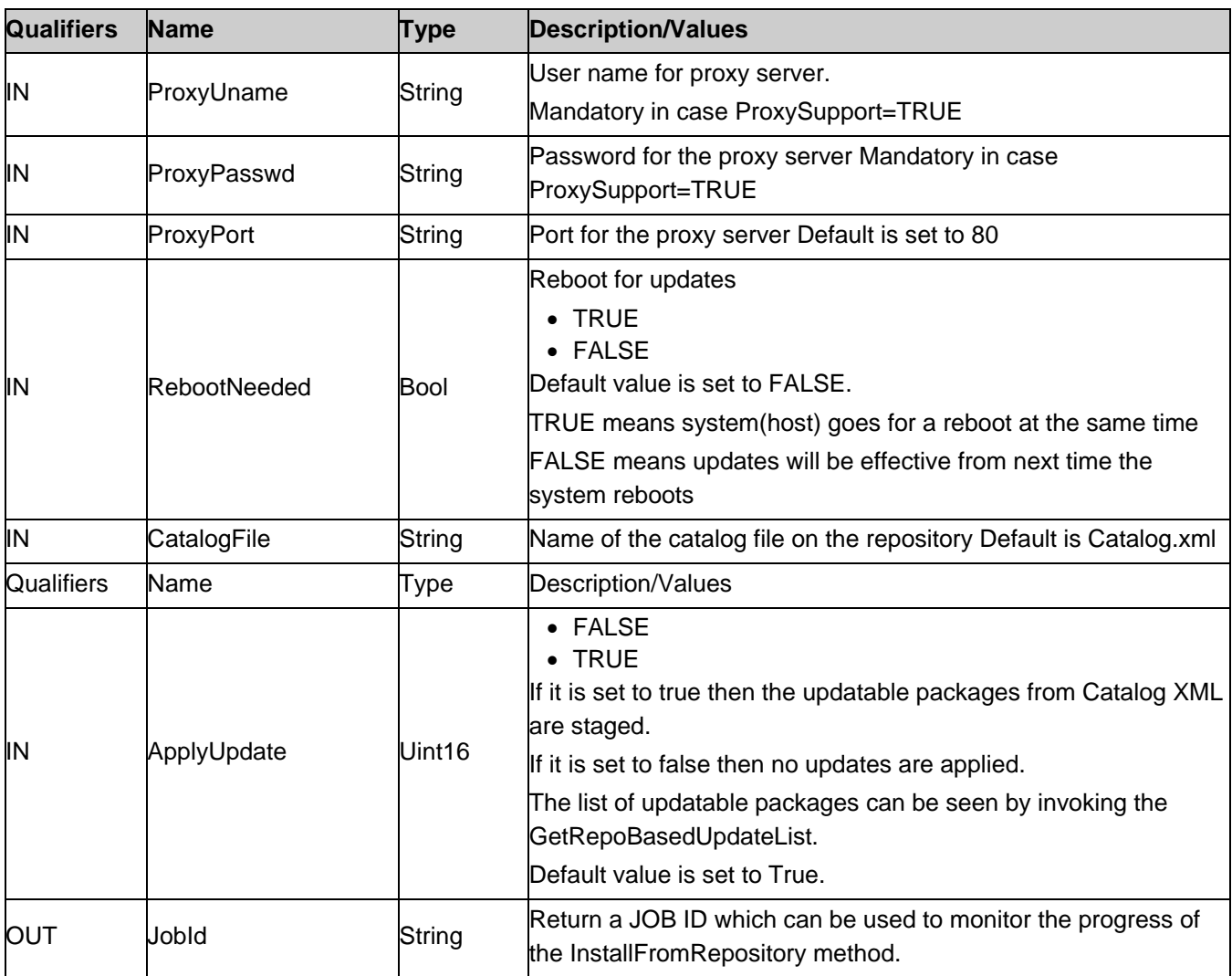

NOTE: 1 – If return code is 4096 (Job Created), the newly created job does not execute if the LC core services are not running (DCIM\_LCEnumeration with AttributeName equal to "LifecycleControllerState" has the CurrentValue property equal to "Disabled").

NOTE 2: If the CIFS share is set with a mountpoint, then user needs to give mountpoint in the input or else the job will fail.

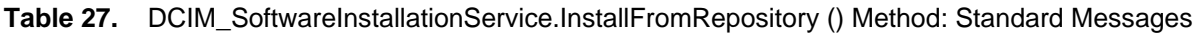

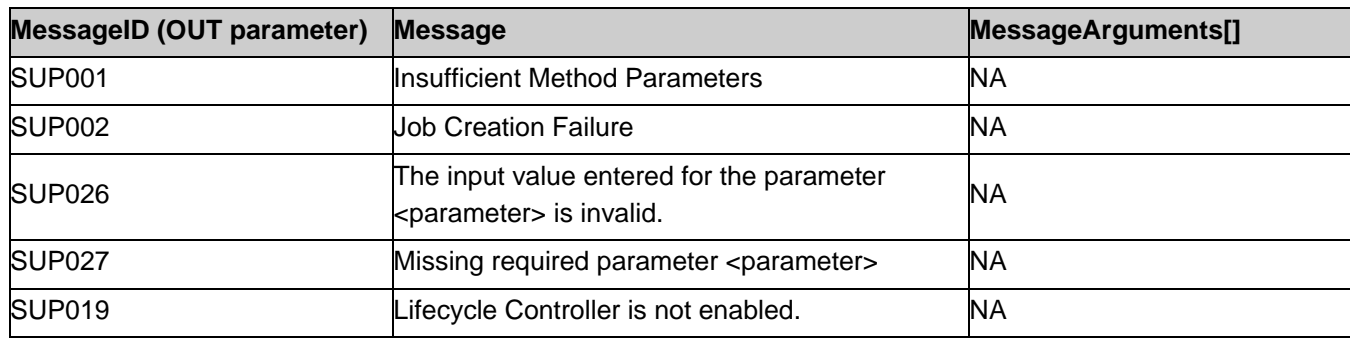

### <span id="page-18-0"></span>8.8. DCIM\_SoftwareInstallationService .GetRepoBasedUpdateList ()

This method is used to get the list of packages and a list of devices that will be updated when a particular repository is used. The user must run InstallFromRespository command before running GetRepoBasedUpdateList().

If Applyupdate=false, then no updates will be applied or scheduled. If ApplyUpdate=True, then the list will have jobID's for all the jobs queued up for the devices.

| <b>Value</b> | <b>Description</b> |  |  |
|--------------|--------------------|--|--|
| 2            | Error              |  |  |
| 0            | Invoke successful  |  |  |

**Table 28.** DCIM\_SoftwareInstallationService.GetRepoBasedUpdateList () Method: Return Values

**Table 29.** DCIM\_SoftwareInstallationService . GetRepoBasedUpdateList Method: Parameters

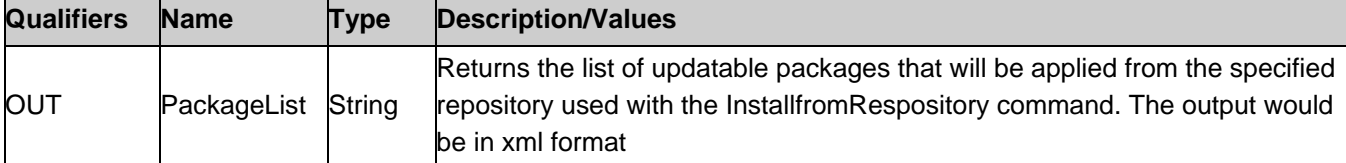

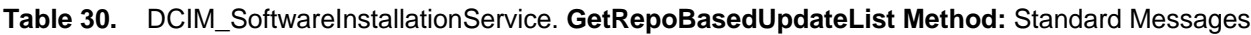

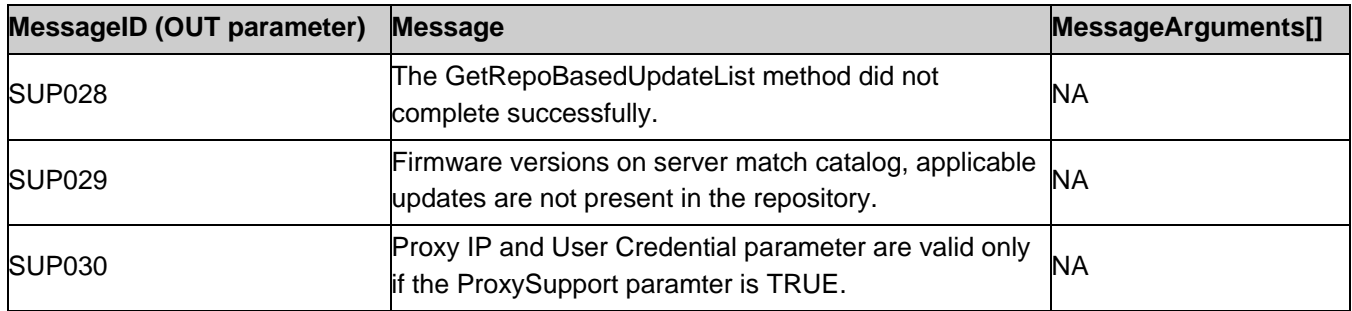

# <span id="page-18-1"></span>9. Use Cases

See Lifecycle Controller (LC) Integration Best Practices Guide.

# <span id="page-18-2"></span>10. CIM Elements

No other requirements are defined.

# <span id="page-18-3"></span>11. Privilege and License Requirement

The following table describes the privilege and license requirements for the listed operations. For the detailed explanation of the privileges and licenses, refer to the Dell WSMAN Licenses and Privileges specification.

**Table 31.** Privilege and License Requirements

| <b>Class and Method</b>                               | <b>Operation</b>  | <b>User Privilege Required License Required</b> |                                    |
|-------------------------------------------------------|-------------------|-------------------------------------------------|------------------------------------|
| <b>DCIM SoftwareInstallationService</b>               | ENUMERATE,<br>GET | Login                                           | None.                              |
| DCIM SoftwareInstallationService.<br>InstallFromURI() | <b>INVOKE</b>     | Login, Configure                                | LM REMOTE FIRWARE<br><b>UPDATE</b> |

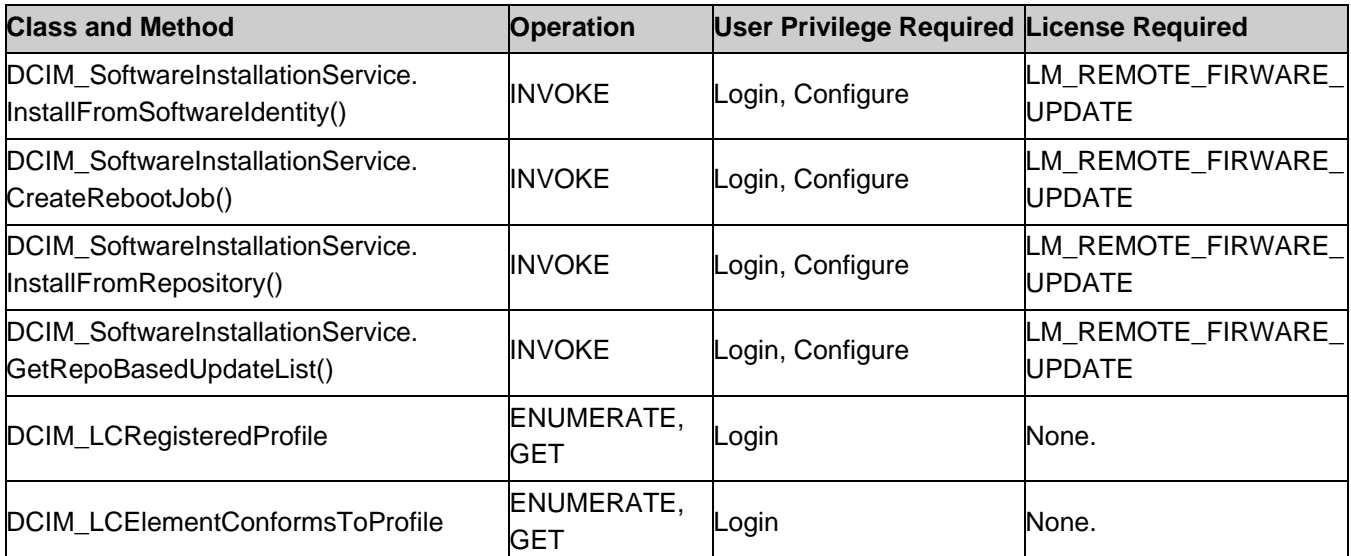

# <span id="page-19-0"></span>12. Change log

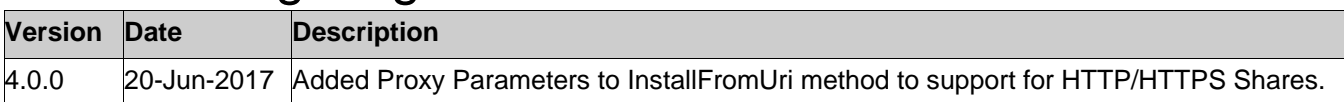